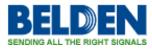

Knowledgebase > Request for ROHS certificates > Request for ROHS certificates

Request for ROHS certificates

Geert Huggers - 2019-12-10 - Request for ROHS certificates

We have a new global website and this new global website has also a way to download RoHS certificates.

For instance you need the RoHS certificate from the 9841.

First go to the website: <a href="https://catalog.belden.com/">https://catalog.belden.com/</a>

Then type 9841 in one of the white search bars. The 9841 will appear.

Click on 9841 and extra information will be shown.

| 9841 - Industrial Protocol / × |                                                                                                    |                                                                                                    |                                |                  |  |
|--------------------------------|----------------------------------------------------------------------------------------------------|----------------------------------------------------------------------------------------------------|--------------------------------|------------------|--|
| × Google                       | 👻 🕼 Search + 🔯 Share 🛛 More »                                                                                                    |                                                                                                    |                                |                  |  |
| 🙀 🧃 Web Slice Gallery 🕶        |                                                                                                    |                                                                                                    |                                |                  |  |
|                                | BELDEN                                                                                                    | Online Catalog                                                                                                    |                                | 🕈 Catalog Home   |  |
|                                | Wre & Cable • Search                                                                                                    | ٩                                                                                                    | Customer #: 1 PROSPECTIVE CUST | Q Hello, Natala  |  |
|                                | Wire & Cable (5779)                                                                                                    | > Wire & Cable > Networking & Data Cable > Industrial Protocol / Data Bus Cable > 9841                                                      |                                |                  |  |
|                                | Electronic Wire & Cable (1024)<br>Networking & Data Cable (463)<br>Industrial Ethernet Ca (77)<br>Enterprise Category Ca (206)<br>Industrial Protocol J (165)<br>Safety, Sound, & Secur (7)<br>Audio Cable (472)<br>Video Cable (472)<br>Multi-Media Cable (27)<br>Fiber Cable (2241)<br>Fiber Cable (2241)<br>Fiber Cable (2241)<br>VFD Cable (533)<br>VFD Cable (534)<br>VFD Cable (534)<br>Safety, Sound, & Securi (451)<br>Connectors & Outles (745)<br>Assemblies & Cordsets (435)<br>Patch Panels & Components (249)<br>Termination Tools & Acces (35)<br>I/O Systems (39) | 9841 - RS-485, (1 pr) 24 AWG (7x32) TC, PE/PVC, Foil+TC Braid<br>Shid, CM, 1200<br>One 24 AWG pair stranded (7x32) timed copper conductors. |                                |                  |  |
|                                |                                                                                                    |                                                                                                    |                                | # Request Sample |  |
|                                |                                                                                                    | RoHS Documentation<br>Date: 2004-01-01                                                                                                    |                                |                  |  |
|                                |                                                                                                    | Capability Bulletin<br>Belden Cla                                                                                                    |                                |                  |  |
|                                |                                                                                                    | Catalog                                                                                                    |                                |                  |  |

Then click on the text "documents" (given in blue) and extra documents will be shown.

Now you are able to download the RoHS document.